# **OneDrive Connector**

Welcome to OneDrive for Aspire. A central location for all information on crawling and processing content using the Aspire One Drive connector and associated components.

#### **[Introduction](https://contentanalytics.digital.accenture.com/display/aspire40/OneDrive+Introduction)**

About the OneDrive connector for Aspire, how it works, features

#### **[Prerequisites](https://contentanalytics.digital.accenture.com/display/aspire40/OneDrive+Prerequisites)**

Supported OneDrive versions, user access requirements, other requirements

### [How to Configure](https://contentanalytics.digital.accenture.com/display/aspire40/OneDrive+How+to+Configure)

Step by step tutorial to crawl your first OneDrive

## [Using HTTPS](https://contentanalytics.digital.accenture.com/display/aspire40/Using+HTTPs)

General instructions for crawling OneDrive with https

# [FAQ & Troubleshooting](https://contentanalytics.digital.accenture.com/pages/viewpage.action?pageId=707313364)

Questions and answers, including troubleshooting techniques

#### ? Unknown Attachment

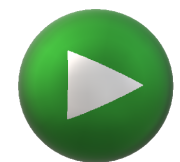